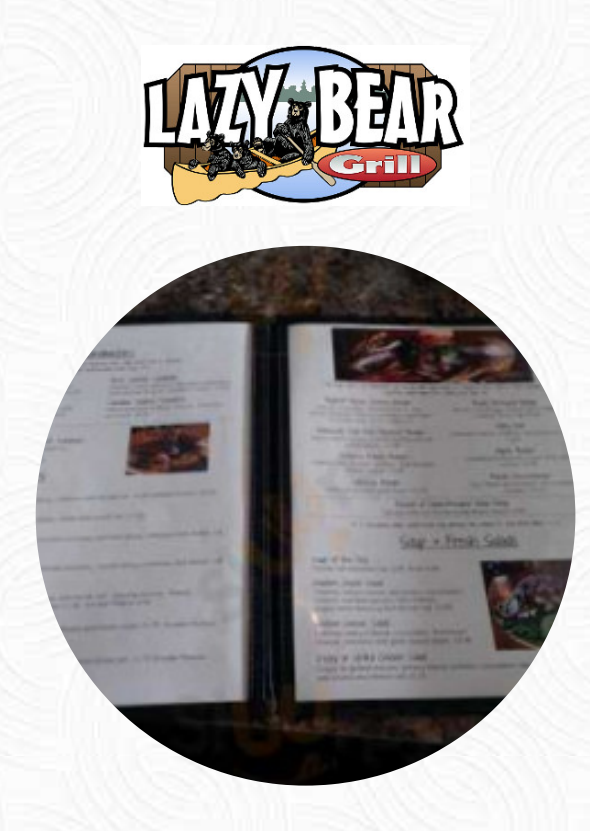

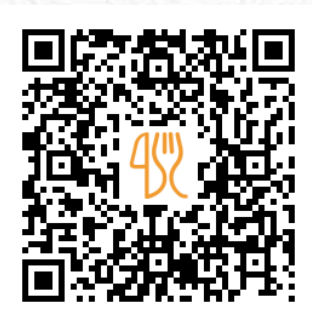

Lazy Bear Grill Menu

3696 Main St, Barnum, United States **(+1)2183896991** [https://menulist.menu](https://menulist.menu/)

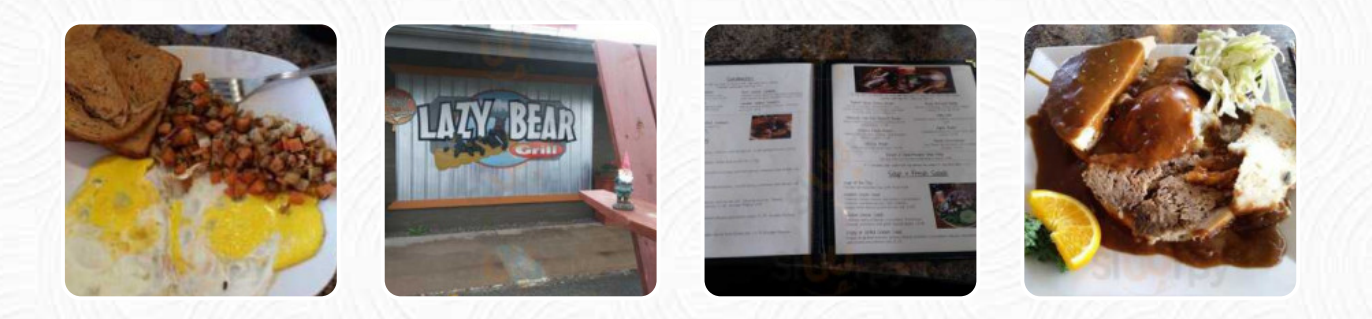

A complete menu of Lazy Bear Grill from [Barnum](https://menulist.menu/list/52649330/restaurants-barnum) covering all 17 dishes and drinks can be found here on the card. For *seasonal or weekly deals*, please get in touch via phone or use the contact details provided on the website. What [Paul Christensen](https://menulist.menu/user/paul-christensen-fer) likes about Lazy Bear Grill:

There needs to be more restaurants like this. They have an amazing menu selection with great homemade recipes. Super kind staff and always great food. Their breakfast menu is incredible, my personal favorite is their homemade hash brown scramble with a cup of coffee, (yup, inhouse roasted beans.. . You could honestly spend hours in their unique giftshop. They have a gigantic assortment of really unique items. Did I m... [read more.](https://menulist.menu/restaurants/barnum/lazy-bear-grill/f/feedback-reviews) If you're hungry some hot South American gastronomy, you're in the right place: delightful menus, made with **fish, sea creatures, and meat**, but also corn, beans, and potatoes are on the menu, the menu also includes **fine vegetarian meals**. Furthermore, you can order fresh prepared meat, Naturally, you can't miss out on the delicious burgers, which are accompanied by sides like fries, salads, or wedges offered.

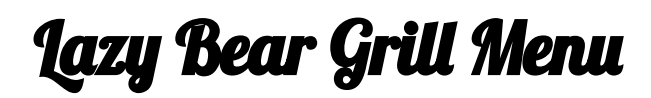

Süße Desserts

**CREPES**

Eggs & Pancakes **OMELETTE**

**Burgers PATTY MELT**

**Toast FRENCH TOAST**

Side dishes **MASHED POTATOES**

Starters & Salads

**FRIES**

**Breakfast** 

**HASH BROWN**

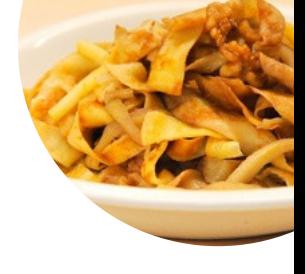

**Coffee COFFEE**

Restaurant Category **FRENCH**

Ingredients Used

**BEANS POTATOES TRAVEL**

## These types of dishes are being served

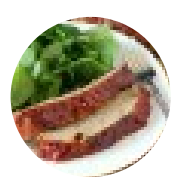

**MEATLOAF BURGER TOSTADAS**

**BREAD**

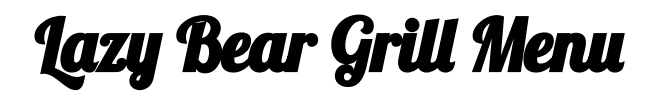

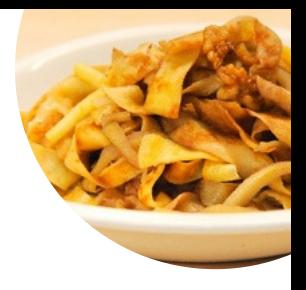

Lazy Bear Grill

3696 Main St, Barnum, United **States** 

## **Opening Hours:**

Monday 08:00 -15:00 Tuesday 08:00 -15:00 Wednesday 08:00 -15:00 Thursday 08:00 -19:00 Friday 08:00 -19:00 Saturday 08:00 -19:00 Sunday 08:00 -19:00

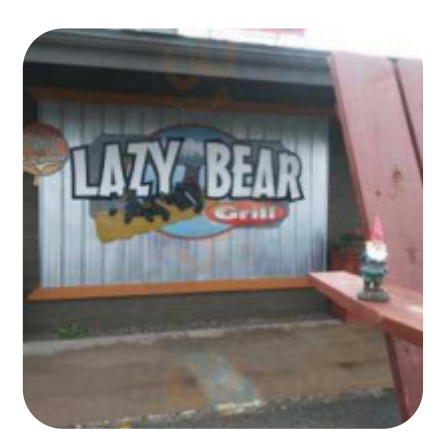